## **Zulassungsverfahren für Software zur Erstellung von Verordnungen und Vordrucken im Rahmen des Entlassmanagements nach § 39 Abs. 1a SGB V**

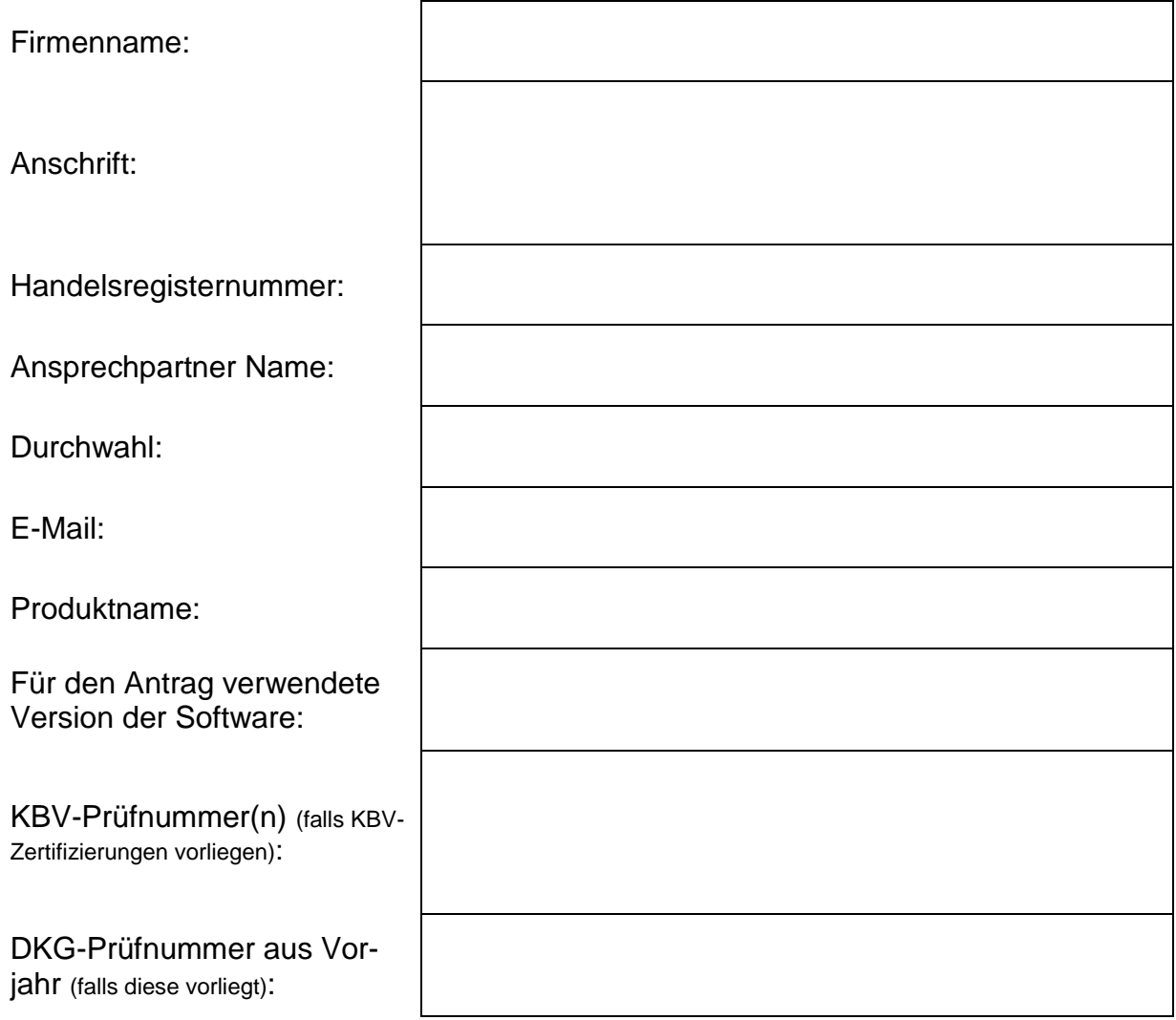

## Für die folgenden digitalen Verfahren und Muster wird eine Zulassung beantragt:

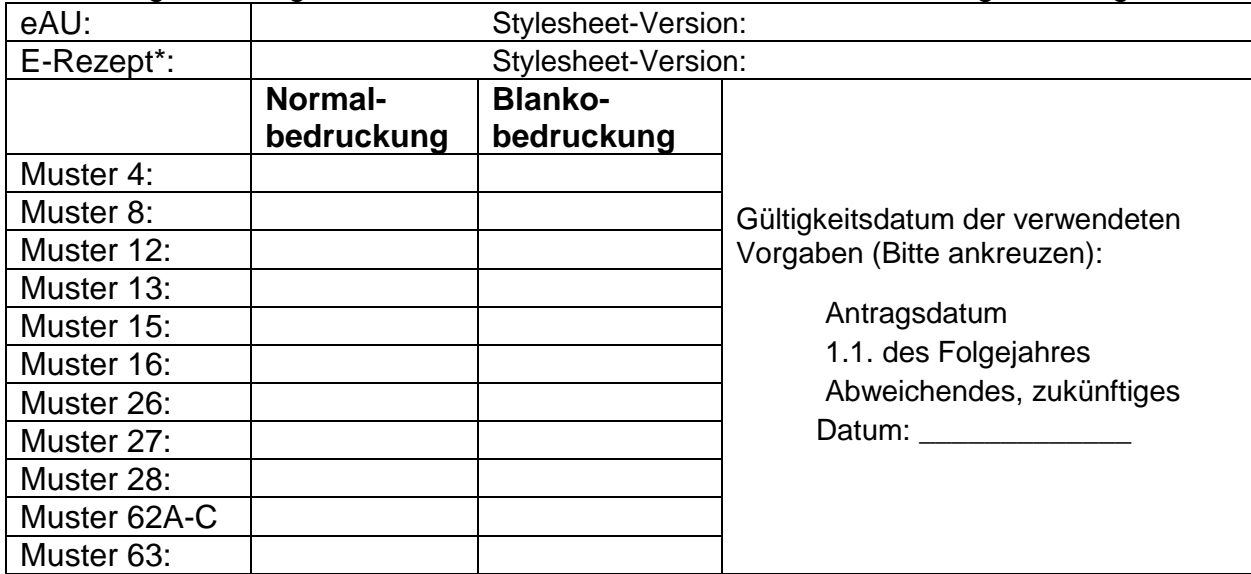

\* Laut § 5.9 der Zulassungsverfahrensbeschreibung und gemäß dem Anforderungskatalog für Verordnungssoftware setzt der Antrag das E-Rezept und den Antrag auf Muster 16 (Normalbedruckung) voraus Wir erklären, dass die oben beschriebene Software:

- den gesetzlichen Anforderungen aus § 73 Abs. 9 und 10 SGB V, den Festlegungen aus der Vereinbarung nach § 39 Abs. 1a SGB V sowie der Anlage 23 zu § 29 Bundesmantelvertrag Ärzte (BMV-Ä)<sup>9</sup> entspricht,
- Anlage 2 zum BMV-Ä (Vordruck-Vereinbarung<sup>1</sup> und die zugehörigen Erläuterungen<sup>2</sup>, die Anlage 2a (Blankformularbedruckung<sup>3</sup> mit Technischem Handbuch<sup>4</sup>), Anlage 2b (Vordruckvereinbarung digitale Vordrucke<sup>5</sup>), die technischen Anlagen zur eAU<sup>6</sup> und zum E-Rezept<sup>7</sup>, das Handbuch digitale Muster<sup>8</sup>, der Anforderungskatalog-AVWG<sup>9</sup>, der Anforderungskatalog-Heilmittelverordnung HMV<sup>10</sup>, der Anforderungskatalog nach § 73 Abs. 9 SGB V für Verordnung von DiGA<sup>11</sup>, der Anforderungskatalog Formularbedruckung<sup>12</sup>, sowie die Anforderungen zum Prüfpaket eAU<sup>13</sup> und zum Prüfpakets eRP<sup>14</sup> insoweit vollumfänglich berücksichtigt, wie die Aufgaben des Entlassmanagements<sup>15</sup> in der aktuell gültigen Fassung des Rahmenvertrages Entlassmanagement betroffen sind,
- kontinuierlich an Änderungen in diesen Grundlagen angepasst wird,
- und die Arzneimitteldatenbanken entsprechend den gesetzlichen Vorgaben aktualisiert.

Dabei beschränkt sich die Umsetzung der Bedruckung bzw. Generierung auf die oben angegebenen Muster bzw. digitalen Verfahren.

Zum Nachweis der Funktionalität haben wir Testausdrucke (Formularbedruckung und/ oder Blankobedruckung) sowie – sofern wir für die eAU bzw. das E-Rezept eine Zulassung beantragt haben – zusätzlich jeweils eine ausgedruckte XML-Datei entsprechend den Vorgaben der DKG beigefügt. Sie wurden mit der oben angegeben Softwareversion erzeugt und es wurden die Vorgaben umgesetzt, die zu dem in Tabelle angegebenen Zeitpunkt gültig sind bzw. sein werden. Wir haben zur Kenntnis genommen, dass Anträge für das Folgejahr auch auf Basis der zum Antragszeitpunkt gültigen Vorgaben möglich sind.

Die XML-Dateien werden entsprechend der beantragten Verfahren parallel per E-Mail an die Adresse [zulassung@dkgev.de](mailto:zulassung@dkgev.de) versandt.

Für die eAU bzw. das E-Rezept haben wir, sofern wir jeweils eine Zulassung beantragt haben, eine Kopie des jeweiligen Bestätigungsschreibens der gematik zur "Konformität des Primärsystems zur Konnektorschnittstelle" beigefügt.

Wir verpflichten uns, unsere Kunden zu unterrichten, wenn die Zulassung der Software ausläuft oder von der DKG zurückgezogen wird.

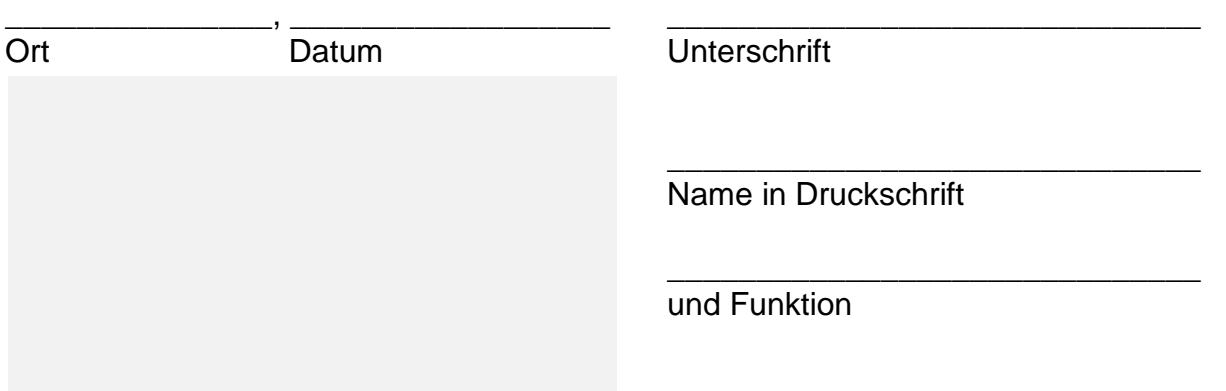

## Firmenstempel

\_\_\_\_\_\_\_\_\_\_\_\_\_\_\_\_\_\_\_\_\_\_\_\_\_\_\_\_\_\_\_\_\_\_\_

Zulassungsverfahren für Software zur Erstellung von Verordnungen und Vordrucken im Rahmen des Entlassmanagements nach § 39 Abs. 1a SGB V, version 2.0

8 [https://update.kbv.de/ita-update/DigitaleMuster/KBV\\_ITA\\_VGEX\\_Technisches\\_Hand](https://update.kbv.de/ita-update/DigitaleMuster/KBV_ITA_VGEX_Technisches_Handbuch_DiMus.pdf)[buch\\_DiMus.pdf](https://update.kbv.de/ita-update/DigitaleMuster/KBV_ITA_VGEX_Technisches_Handbuch_DiMus.pdf)

9 [https://update.kbv.de/ita-update/Verordnungen/Arzneimittel/EXT\\_ITA\\_VGEX\\_Anforde](https://update.kbv.de/ita-update/Verordnungen/Arzneimittel/EXT_ITA_VGEX_Anforderungskatalog_AVWG.pdf)[rungskatalog\\_AVWG.pdf](https://update.kbv.de/ita-update/Verordnungen/Arzneimittel/EXT_ITA_VGEX_Anforderungskatalog_AVWG.pdf)

<sup>10</sup> [https://update.kbv.de/ita-update/Verordnungen/Heilmittel/EXT\\_ITA\\_VGEX\\_Anforde](https://update.kbv.de/ita-update/Verordnungen/Heilmittel/EXT_ITA_VGEX_Anforderungskatalog_Heilmittel.pdf)[rungskatalog\\_Heilmittel.pdf](https://update.kbv.de/ita-update/Verordnungen/Heilmittel/EXT_ITA_VGEX_Anforderungskatalog_Heilmittel.pdf)

<sup>11</sup> [https://www.kbv.de/media/sp/Anlage\\_26\\_Anforderungskatalog\\_DiGA.pdf](https://www.kbv.de/media/sp/Anlage_26_Anforderungskatalog_DiGA.pdf)

<sup>12</sup> [https://update.kbv.de/ita-update/Abrechnung/KBV\\_ITA\\_VGEX\\_Anforderungskata](https://update.kbv.de/ita-update/Abrechnung/KBV_ITA_VGEX_Anforderungskatalog_Formularbedruckung.pdf)[log\\_Formularbedruckung.pdf](https://update.kbv.de/ita-update/Abrechnung/KBV_ITA_VGEX_Anforderungskatalog_Formularbedruckung.pdf)

<sup>13</sup> https://update.kby.de/ita-update/DigitaleMuster/eAU/KBV\_ITA\_AHEX\_Pruefpa[ket\\_eAU.pdf](https://update.kbv.de/ita-update/DigitaleMuster/eAU/KBV_ITA_AHEX_Pruefpaket_eAU.pdf)

14 [https://update.kbv.de/ita-update/DigitaleMuster/ERP/KBV\\_ITA\\_AHEX\\_Pruefpa](https://update.kbv.de/ita-update/DigitaleMuster/ERP/KBV_ITA_AHEX_Pruefpaket_eRP.pdf)[ket\\_eRP.pdf](https://update.kbv.de/ita-update/DigitaleMuster/ERP/KBV_ITA_AHEX_Pruefpaket_eRP.pdf)

<sup>15</sup> <https://www.dkgev.de/themen/versorgung-struktur/entlassmanagement/>

<sup>1</sup> [https://www.kbv.de/media/sp/02\\_Vordruckvereinbarung.pdf](https://www.kbv.de/media/sp/02_Vordruckvereinbarung.pdf)  $\overline{a}$ 

<sup>2</sup> [http://www.kbv.de/media/sp/02\\_Erlaeuterungen.pdf](http://www.kbv.de/media/sp/02_Erlaeuterungen.pdf)

<sup>3</sup> [https://www.kbv.de/media/sp/02a\\_Blankoformularbedruckung.pdf](https://www.kbv.de/media/sp/02a_Blankoformularbedruckung.pdf)

<sup>4</sup> [https://www.kbv.de/media/sp/02a\\_Blankoformularbedruckung\\_Handbuch.pdf](https://www.kbv.de/media/sp/02a_Blankoformularbedruckung_Handbuch.pdf)

<sup>5</sup> [https://www.kbv.de/media/sp/02b\\_Vordruckvereinbarung\\_digitale\\_Vordrucke.pdf](https://www.kbv.de/media/sp/02b_Vordruckvereinbarung_digitale_Vordrucke.pdf)

<sup>6</sup> [https://update.kbv.de/ita-update/DigitaleMuster/eAU/KBV\\_ITA\\_VGEX\\_Techni](https://update.kbv.de/ita-update/DigitaleMuster/eAU/KBV_ITA_VGEX_Technische_Anlage_eAU.pdf)sche Anlage eAU.pdf

<sup>7</sup> [https://update.kbv.de/ita-update/DigitaleMuster/ERP/KBV\\_ITA\\_VGEX\\_Techni](https://update.kbv.de/ita-update/DigitaleMuster/ERP/KBV_ITA_VGEX_Technische_Anlage_ERP.pdf)sche Anlage ERP.pdf